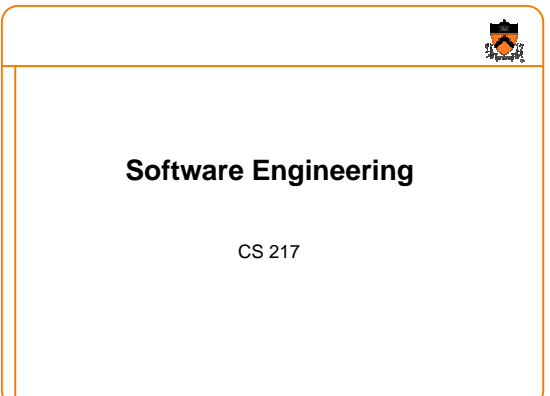

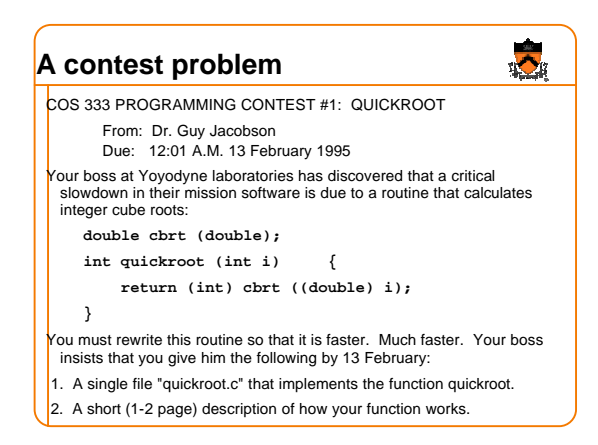

### **Software engineering**

- 
- Lots of important things to learn about software engineering
- You've already learned some important ones: o modularity, abstract data types, ...
- There are many others
- I'm not in the mood to tell you about them.
- Instead...

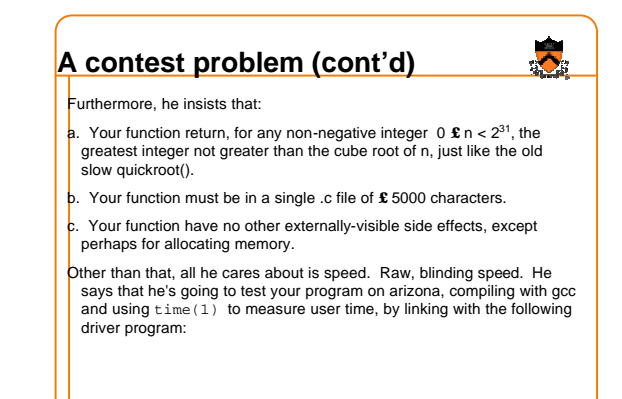

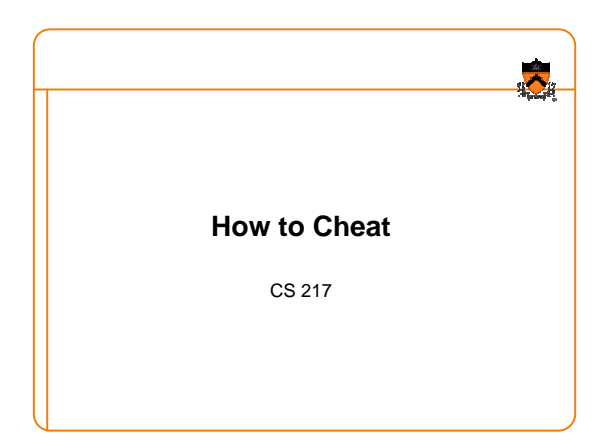

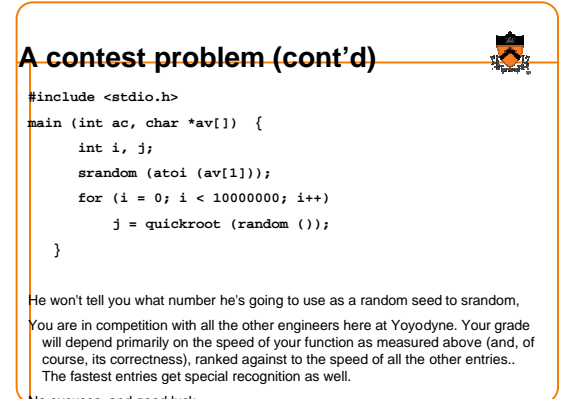

No excuses, and good luck.

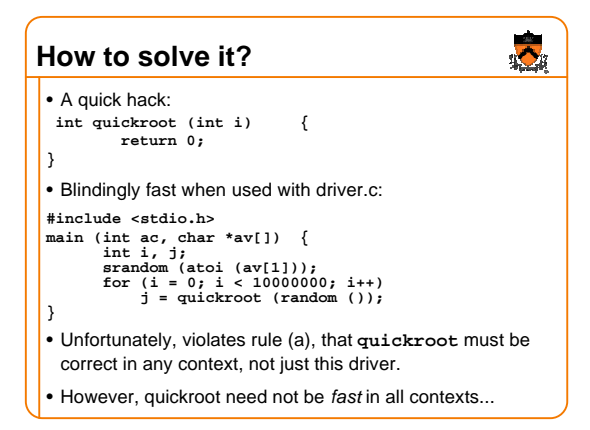

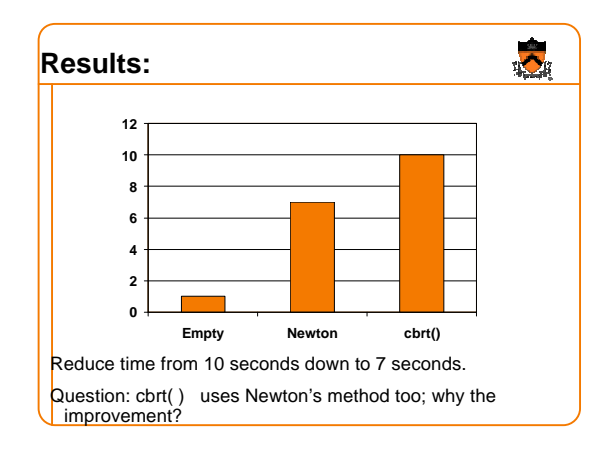

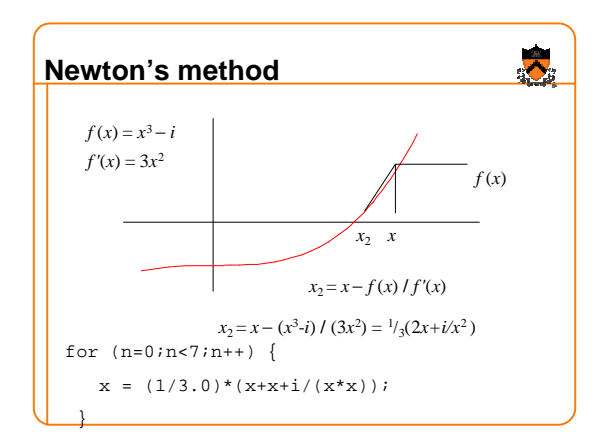

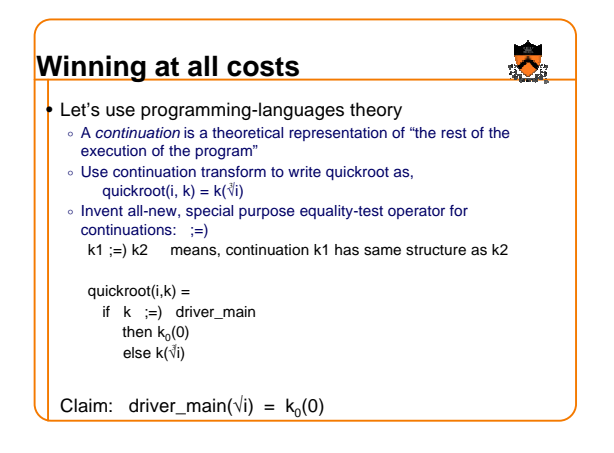

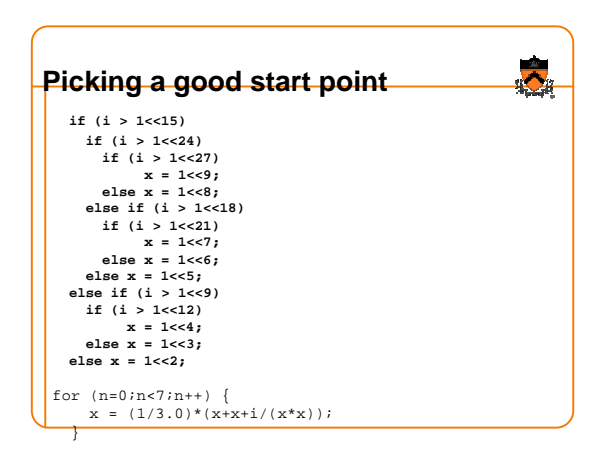

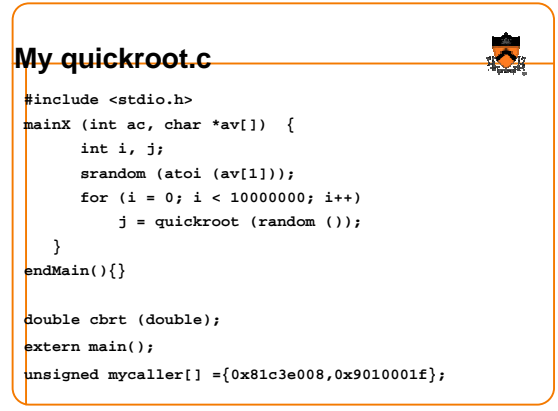

# **My quickroot.c**

**int quickroot(int i) { static x=0; if (x) return (int) cbrt ((double) i); x=1;**

 $\bullet$ 

**here is the special hack . . .**

**}** 

# **Step 2: Is the caller ;=) driver-main?**

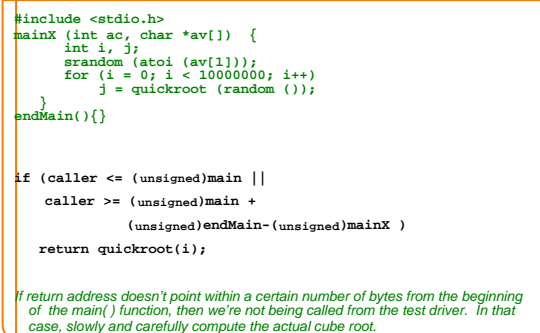

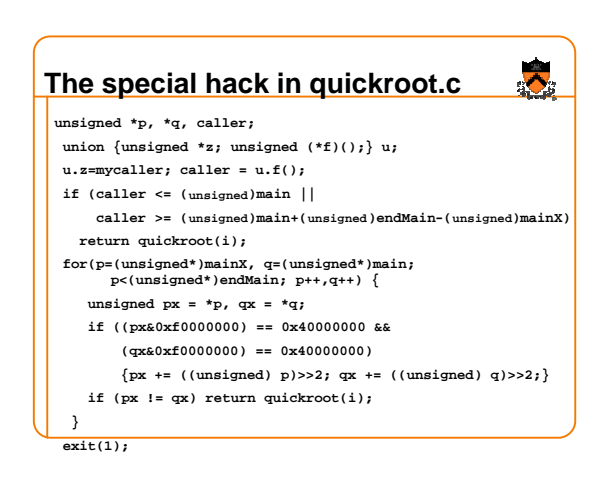

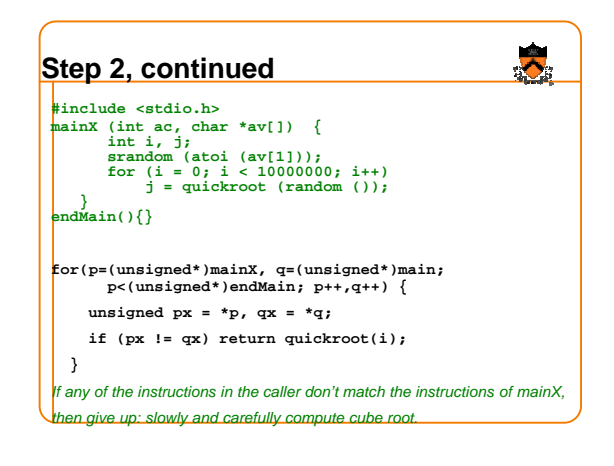

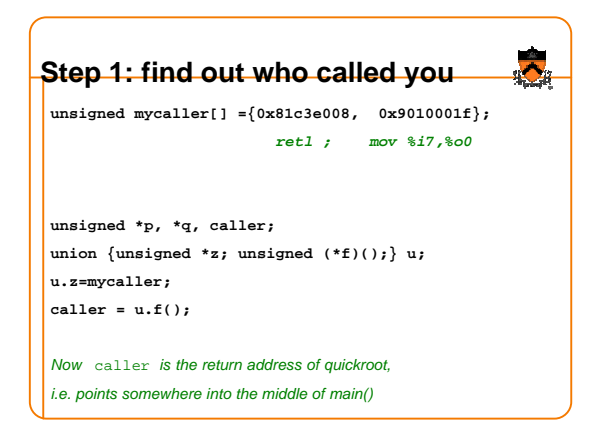

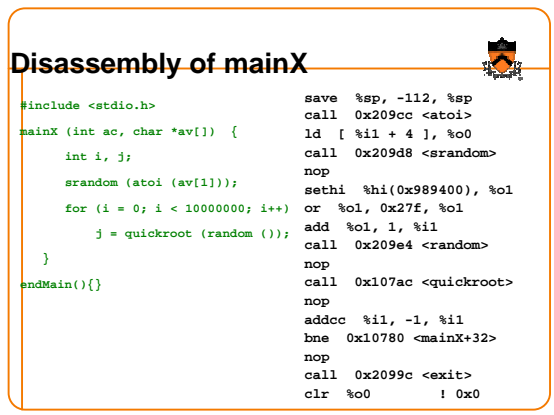

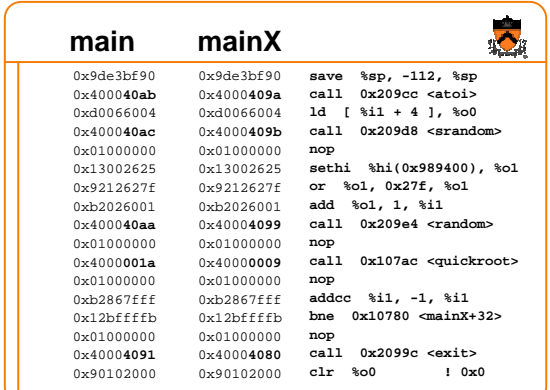

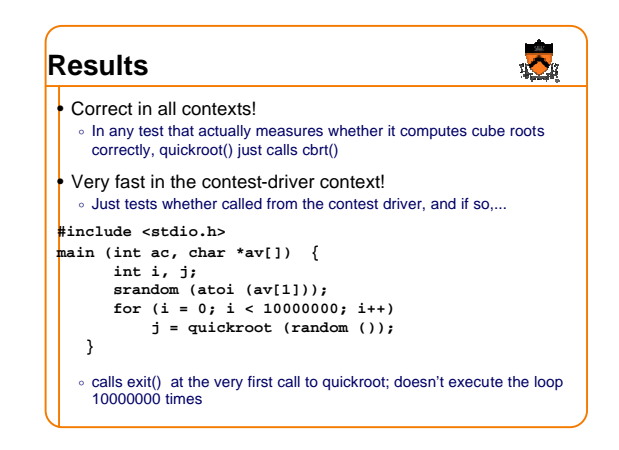

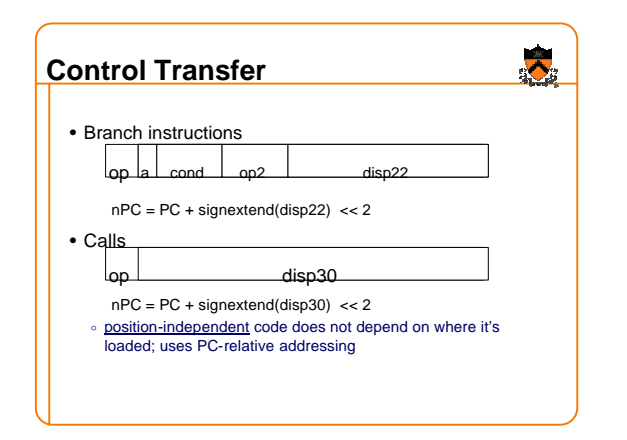

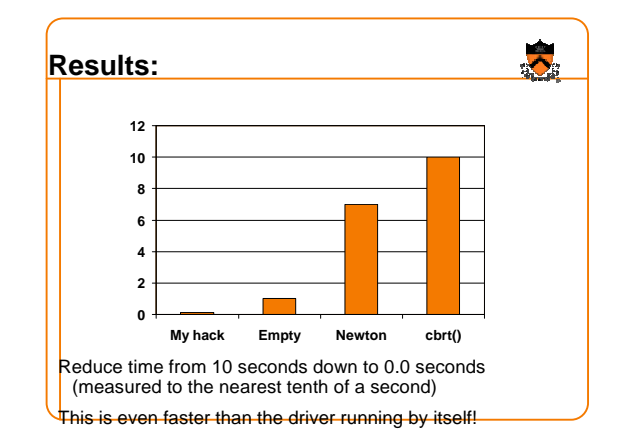

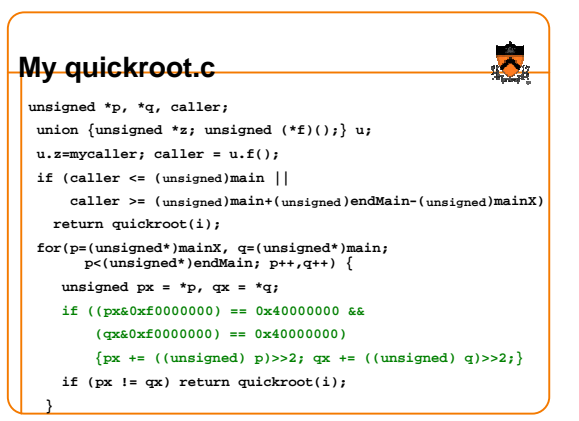

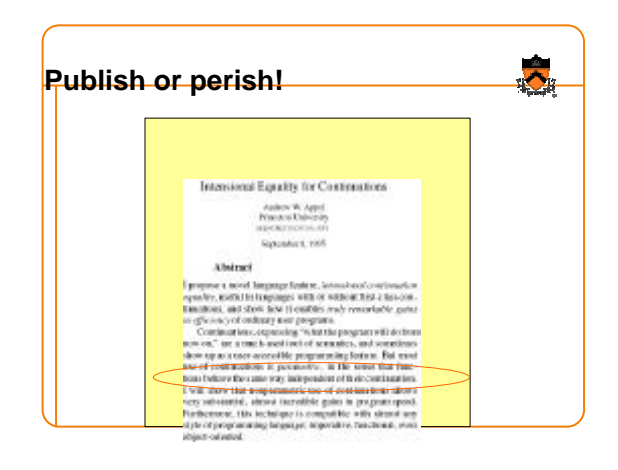

**exit(1);**

## **Spoof or serious?**

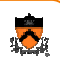

#### From: Andrew W. Appel

To: Simon Peyton Jones, Editor, Journal of Functional Programming

Dear Simon: I enclose a short paper for consideration for publication in J. Functional Programming. It's not exactly a research article...

From: Simon Peyton Jones To: Andrew W. Appel

Dear Andrew:

programs.

... I don't know what to make of it. (Spoof or serious? If it were dated April 1st I'd know.) Apart from anything else, it patently doesn't work in general (you'd have to compare the stacks too). And it's far from clear that it has applications beyond fooling inadequate test

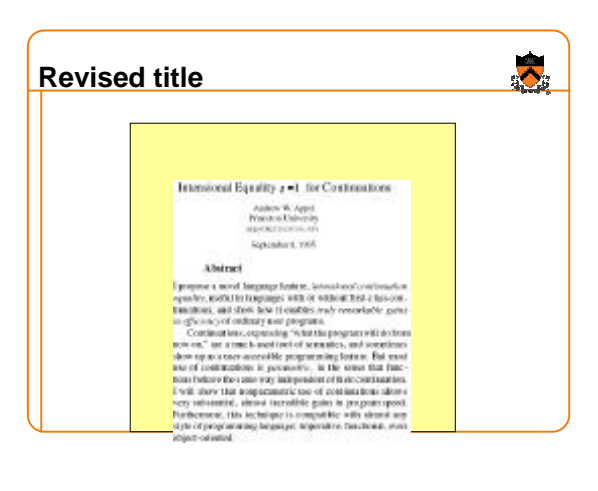

### **Try again**

From: Andrew W. Appel

To: Richard Wexelblat, Editor, SIGPLAN Notices

Dear Dr. Wexelblat: I hereby submit the enclosed short paper, "Intensional Equality ;=) for Continuations", for publication in ACM SIGPLAN Notices.

From: Richard L. Wexelblat

To: Andrew W. Appel

Dear Andrew:

. . . will apper in February (or possibly March) . . . . Having read it carefully three times, I'm not sure but that it ought to appear in the April first issue,... but that would be unfair to so obviously dedicated a person as yourself.

• When you have your fun and games, avoid coming too close to academic fraud.

 $\ddot{\bullet}$ 

o (This applies to professors just as much as students)

**Warning**

It's always possible to tune your program to the particular benchmark test; excessive tuning constitutes fraud.

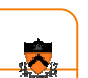